## SAP ABAP table OIFOPBLT {Location type - permissible object links (IS-Oil MRN)}

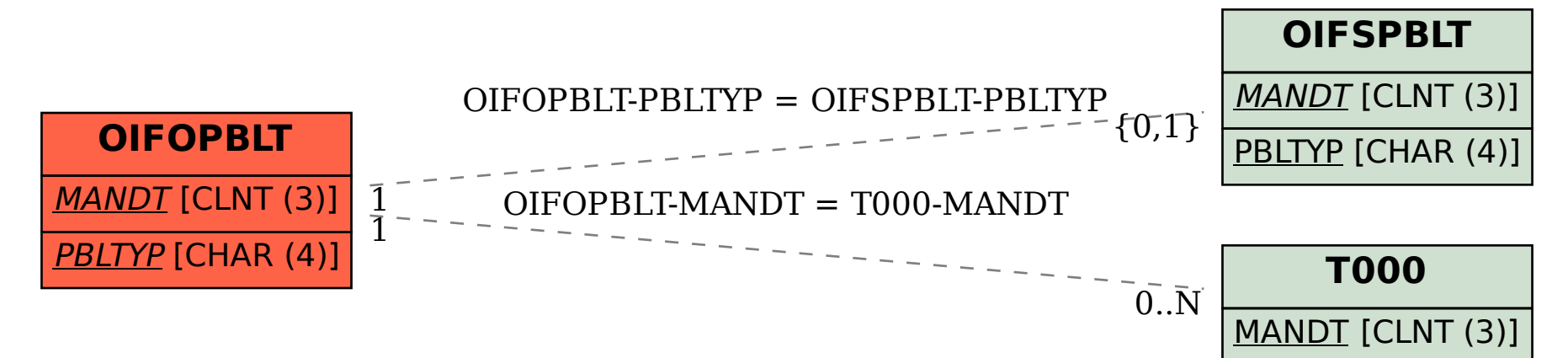